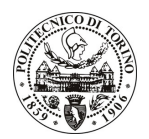

# POLITECNICO DI TORINO

# Avviso di procedura per il conferimento di un incarico individuale di collaborazione occasionale presso il Dipartimento di Ingegneria dei Sistemi Edilizi e Territoriali per lo svolgimento di "Sviluppo di tecniche costruttive per l'ottimizzazione delle prestazioni di serre da coltura"

cod. 40/10/CC

# Il Responsabile del Servizio Risorse Umane e Organizzazione

## Avvisa

#### **Art. 1 Oggetto**

È indetta una procedura di valutazione comparativa per l'affidamento temporaneo di un incarico individuale di collaborazione occasionale a personale esterno di particolare e comprovata specializzazione universitaria presso il Dipartimento di Ingegneria dei Sistemi Edilizi e Territoriali per lo svolgimento di "Sviluppo di tecniche costruttive per l'ottimizzazione delle prestazioni di serre da coltura".

In particolare l'attività consiste:

Nell'elaborazione di un algoritmo di calcolo in grado di determinare le grandezze in gioco in funzione dell'energia da accumulare e la natura del terreno.

Le competenze professionali richieste sono:

- specifiche competenze ed esperienze in materia di sperimentazioni e monitoraggi di prestazioni, in casi di studio, condotte prevalentemente avvalendosi di strumenti di tipo analitico, con simulazioni matematiconumeriche, anche supportate da pubblicazioni scientifiche.

L'attività verrà svolta presso il Dipartimento di Ingegneria dei Sistemi Edilizi e Territoriali, sulla base delle specifiche indicate dal Responsabile Scientifico.

La durata dell'incarico sarà pari a 2,5 mesi e il compenso lordo complessivo è pari a € 2.000,00.

Luogo della prestazione sarà il Dipartimento di Ingegneria dei Sistemi Edilizi e Territoriali del Politecnico di Torino, corso Duca degli Abruzzi 24, Torino.

#### **Art. 2 Reauisiti**

Per la partecipazione alla procedura di valutazione comparativa sono richiesti i sequenti requisiti:

- Laurea specialistica o magistrale o dell'ordinamento antecedente il D.M. 509/99 in Ingegneria Edile;
- Dottorato di Ricerca in Ingegneria svolto presso Università italiane;
- Iscrizione agli Albi professionali degli Ingegneri.

## **Art. 3** Domanda e termine di presentazione

La domanda di partecipazione va presentata in carta semplice al Servizio Risorse Umane e Organizzazione -Ufficio Personale non strutturato ed elaborazione dati - negli orari 10.00-13.00, e 14.00-16.00, ovvero inviata tramite fax, allegando copia di un documento di riconoscimento in corso di validità, al n. 0115645919, entro le ore 16.00 del giorno 22.3.2010. La data di arrivo sarà comprovata dal timbro a calendario apposto dall'ufficio. Non saranno ritenute valide le domande pervenute oltre il suddetto termine.

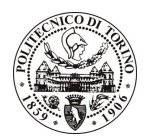

# **POLITECNICO DI TORINO**

La domanda deve essere corredata dal curriculum vitae, contenente dettagliata descrizione in merito a studi ed esperienze professionali maturate, nonché ogni altra informazione che il candidato ritenga utile ai fini della valutazione, in relazione al profilo professionale richiesto.

### Art. 4 **Selezione**

La Commissione procederà a valutare comparativamente i curricula presentati dai candidati ed allo svolgimento di un colloquio che si terrà in data 29/3/2010 alle ore 15,30, presso il Dipartimento di Ingegneria dei Sistemi Edilizi e Territoriali (3º piano) - Corso Duca degli Abruzzi, 24 - Torino

I criteri di valutazione sono predeterminati dalla stessa Commissione.

Al termine dei lavori la Commissione redige un verbale in cui dà conto delle operazioni svolte e delle valutazioni espresse nei confronti dei candidati.

L'esito della pubblicato all'indirizzo procedura valutativa verrà sul sito web www.swa.polito.it/services/concorsi/

### **Art. 5 Contratto**

Il candidato dichiarato idoneo sarà invitato a stipulare un contratto di collaborazione occasionale e si obbligherà a fornire la propria collaborazione in forma autonoma e senza vincolo di subordinazione.

La mancata presentazione alla stipula determina la decadenza del diritto alla stipula stessa.

## **Art. 6**

### Stipula del contratto: controllo preventivo di legittimità

L'efficacia del contratto che verrà stipulato a seguito della procedura in oggetto è subordinata all'esito positivo del controllo preventivo di legittimità da parte della Corte dei Conti, ai sensi dell'art. 3, comma 1, lettera f bis della L. 20/94.

### **Art. 7** Norme di salvaguardia e tutela della Privacy

Per quanto non espressamente previsto dal presente bando saranno applicate, in quanto compatibili, le norme di legge in materia concorsuale.

I dati personali trasmessi dai candidati con la domanda di partecipazione alla selezione, ai sensi del D.Lqs. 196/03, saranno trattati per le finalità di gestione della procedura di valutazione comparativa.

Torino, 17.3.2010

IL RESPONSABILE DEL SERVIZIO RISORSE UMANE E ORGANIZZAZIONE (Paola Vigliani) F.to P. VIGLIANI

 $/eb$